## **Wyposażenie – pracownia językowa**

## **Pozycja nr 1** – **Multimedialna pracownia językowa, 24 stanowiska wraz z montażem – 1 sztuka**

narzędzie do wspierania nauki języków obcych na każdym poziomie edukacji,

W zestawie:

daje ona możliwość pracy z klasą w jednej grupie wszystkie stanowiska w jednej grupie, w wielu grupach kilka grup o dowolnej liczbie uczniów, w parach tworzenie par z dowolnych stanowisk

swobodne przełączanie pomiędzy trybami pracy z zapamiętywaniem ustawień i wiele innych możliwości

Charakterystyka ogólna:

metalowa obudowa jednostki centralnej (360x250x87; jako szafka RACK 483x250x87)

do 30 stanowisk- biurko dla ucznia – wykonane z płyty laminowanej grubości 18 mm, w tonacji brzozy i krzesło dla ucznia z siedziskiem z tworzywa sztucznego, stelaż w kolorze srebrnym oraz biurko dla nauczyciela wykonane z płyty laminowanej grubości 18 mm, w tonacji brzozy i krzesło dla nauczyciela z siedziskiem z tworzywa sztucznego, stelaż w kolorze srebrnym

możliwość pracy dwóch lektorów

jednocześnie (w tym native speaker),

łączenie w dowolne grupy (max 15 grup),

łączenie w dowolne pary (max 15 par),

wbudowany wzmacniacz mocy,

optyczna sygnalizacja stanu pracy,

zredukowana liczba kabli,

Tryb pracy

jedna grupa wszystkie stanowiska w jednej grupie

wiele grup kilka grup o dowolnej liczbie studentów,

pary tworzenie par z dowolnych stanowisk,

swobodne przełączanie pomiędzy trybami pracy z zapamiętywaniem ustawień,

studenci z włączonymi mikrofonami są słyszani przez pozostałych studentów z grupy, student słyszy dźwięk nagrania i jednocześnie komentarz nauczyciela,

poszczególne grupy lub pary nie słyszą się wzajemnie, nauczyciel ma możliwość podsłuchania dialogu dowolnej grupy

dwukierunkowa komunikacja,

możliwości sterowania: indywidualne włączanie i wyłączanie mikrofonów, wyłączenie wszystkich mikrofonów, przeniesienie wszystkich do wybranej grupy, czasowe przemawianie do wszystkich grup lub par bez zmiany ich organizacji, niezależny wybór źródła dźwięku dla grup i par,

Tryb pracy - system tłumaczeń symultanicznych,

tłumaczenie na kilka języków jednocześnie (maks. 6),

swobodne przełączanie między językami tłumaczonymi i oryginalnym,

nie wymaga dodatkowych urządzeń,

możliwości sterowania: indywidualne włączanie i wyłączanie mikrofonów, wyłączenie wszystkich mikrofonów,

We wszystkich trybach jest możliwe:

odsłuchiwanie nagrań z dowolnych źródeł (DVD, MP3, Blu-ray, itp.),

Funkcje sterowania

możliwość sterowania urządzeniami zewnętrznymi przez port (RS232), np. projektorem,

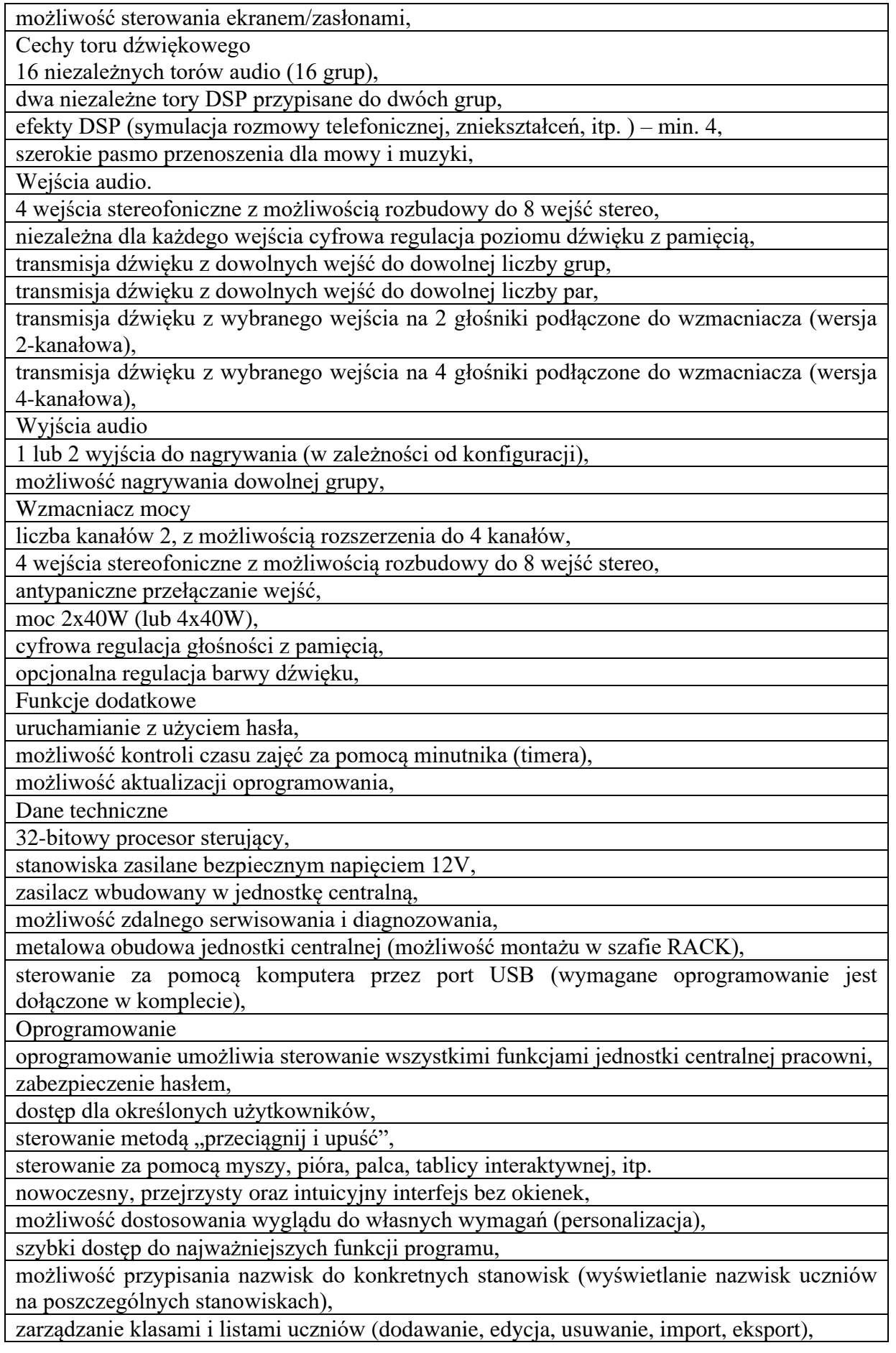

zmiana kolejności na liście (podczas przesadzania uczniów),

import do list nazwisk z plików między innymi XML, SOU, CSV, TXT, STU, LST,

eksport listy nazwisk do plików między innymi XML, SOU, CSV, TXT, STU, LST,

losowy podział na grupy,

losowy podział na pary,

wyświetlanie aktualnej godziny (zegar),

odmierzanie czasu do końca lekcji lub zadania (timer),

wbudowany system podpowiedzi,

Oprogramowanie

oprogramowanie umożliwia sterowanie wszystkimi funkcjami jednostki centralnej pracowni, zabezpieczenie hasłem

dostęp dla określonych użytkowników,

sterowanie metodą przeciągnij i upuść,

sterowanie za pomocą myszy, pióra, palca, tablicy interaktywnej, itp.

nowoczesny, przejrzysty oraz intuicyjny interfejs bez okienek,

możliwość dostosowania wyglądu do własnych wymagań (personalizacja),

szybki dostęp do najważniejszych funkcji programu,

Możliwość przypisania nazwisk do konkretnych stanowisk (wyświetlanie nazwisk uczniów na poszczególnych stanowiskach),

zarządzanie klasami i listami uczniów (dodawanie, edycja, usuwanie, import, eksport),

zmiana kolejności na liście (podczas przesadzania uczniów), l) import do list nazwisk z plików między innymi XML, SOU, CSV, TXT, STU, LST

eksport listy nazwisk do plików między innymi XML, SOU, CSV, TXT, STU, LST

losowy podział na grupy,

losowy podział na pary,

wyświetlanie aktualnej godziny (zegar),

odmierzanie czasu do końca lekcji lub zadania (timer),

wbudowany system podpowiedzi,